## Package 'fitbitScraper'

April 14, 2017

Title Scrapes Data from Fitbit

Version 0.1.8

Author Cory Nissen <corynissen@gmail.com> [aut, cre]

Maintainer Cory Nissen <corynissen@gmail.com>

Description Scrapes data from Fitbit <http://www.fitbit.com>. This does not use the official API, but instead uses the API that the web dashboard uses to generate the graphs displayed on the dashboard after login at <http://www.fitbit.com>.

**Depends**  $R (= 3.0.0)$ 

License MIT + file LICENSE

LazyData true

Imports httr, stringr, jsonlite, methods, utils

URL <https://github.com/corynissen/fitbitScraper>

RoxygenNote 6.0.1

Suggests knitr, rmarkdown, ggplot2, ggthemes

VignetteBuilder knitr

NeedsCompilation no

Repository CRAN

Date/Publication 2017-04-13 22:12:40 UTC

### R topics documented:

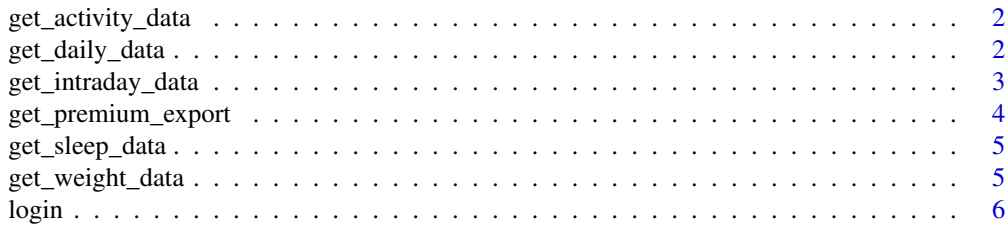

**Index** [7](#page-6-0) **7** 

<span id="page-1-0"></span>get\_activity\_data *Get activity data from fitbit.com*

#### Description

Get activity data from fitbit using cookie returned from login function

#### Usage

```
get_activity_data(cookie, end_date)
```
#### Arguments

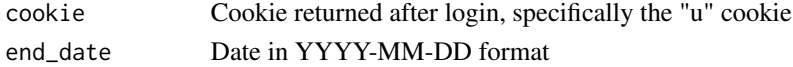

#### Value

A dataframe with raw output from Fitbit

#### Examples

```
## Not run:
get_activity_data(cookie, end_date="2015-01-20")
```
## End(Not run) get\_activity\_data

get\_daily\_data *Get daily data from fitbit.com*

#### Description

Get daily data from fitbit using cookie returned from login function

#### Usage

```
get_daily_data(cookie, what = "steps", start_date, end_date)
```
#### Arguments

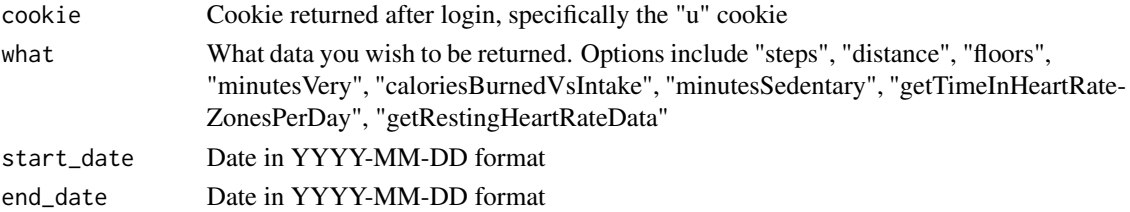

<span id="page-2-0"></span>get\_intraday\_data 3

#### Value

A dataframe with two columns:

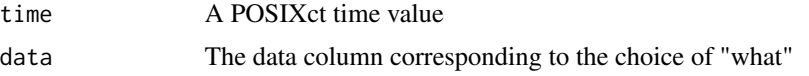

#### Examples

```
## Not run:
get_daily_data(cookie, what="steps", start_date="2015-01-13", end_date="2015-01-20")
## End(Not run)
get_daily_data
```
get\_intraday\_data *Get intraday data from fitbit.com*

#### Description

Get intraday data from fitbit using cookie returned from login function

#### Usage

```
get_intraday_data(cookie, what = "steps", date)
```
#### Arguments

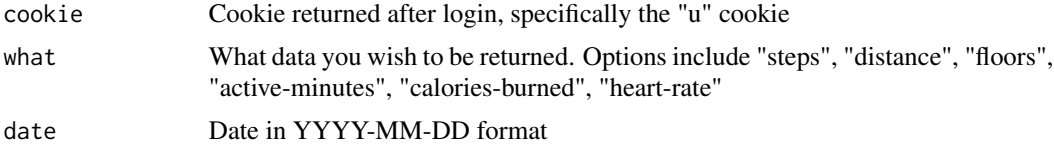

#### Value

A dataframe with two columns:

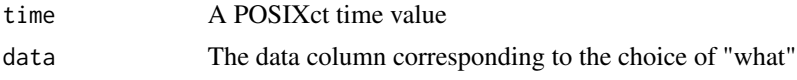

#### Examples

```
## Not run:
get_intraday_data(cookie, what="steps", date="2015-01-20")
## End(Not run)
get_intraday_data
```
<span id="page-3-0"></span>get\_premium\_export *Get official data export from fitbit.com premium*

#### Description

Get official data export from fitbit premium using cookie returned from login function. This should be used over individual calls to get\_daily\_data(), etc. if you subscribe to premium and data export is allowed. I'm not subscribed to premium, but it works for me...

#### Usage

```
get_premium_export(cookie, what = "ACTIVITIES", start_date = "2015-01-13",
  end_date = "2015-01-20")
```
#### Arguments

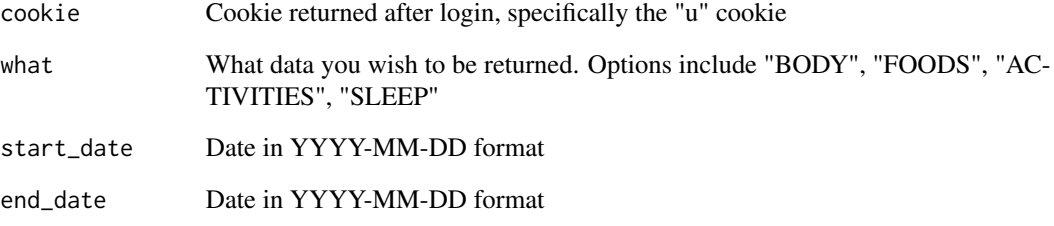

#### Value

A list with two things

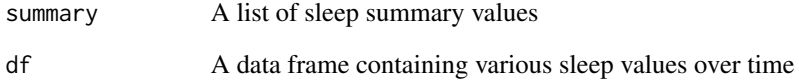

#### Examples

```
## Not run:
get_premium_export(cookie, what="ACTIVITIES", start_date="2015-01-13", end_date="2015-01-20")
```
## End(Not run) get\_premium\_export <span id="page-4-0"></span>get\_sleep\_data *Get sleep data from fitbit.com*

#### Description

Get sleep data from fitbit using cookie returned from login function

#### Usage

```
get_sleep_data(cookie, start_date = "2015-01-13", end_date = "2015-01-20")
```
#### Arguments

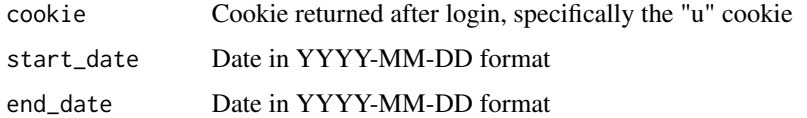

#### Value

A list with two things

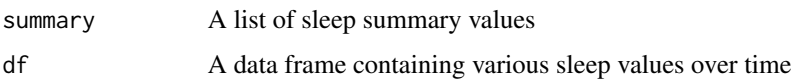

#### Examples

```
## Not run:
get_sleep_data(cookie, start_date="2015-01-13", end_date="2015-01-20")
## End(Not run)
get_sleep_data
```
get\_weight\_data *Get weight data from fitbit.com*

#### Description

Get weight data from fitbit using cookie returned from login function

#### Usage

get\_weight\_data(cookie, start\_date, end\_date)

#### <span id="page-5-0"></span>Arguments

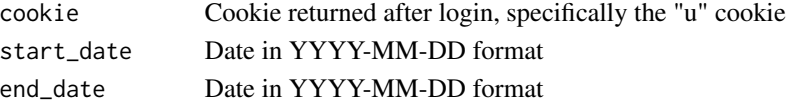

#### Value

A dataframe with two columns:

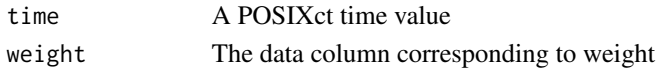

#### Examples

```
## Not run:
get_weight_data(cookie, start_date="2015-01-13", end_date="2015-01-20")
## End(Not run)
get_weight_data
```
login *Login to fitbit.com and get cookie*

#### Description

Get the login cookie after login at www.fitbit.com

#### Usage

```
login(email, password, rememberMe = FALSE)
```
#### Arguments

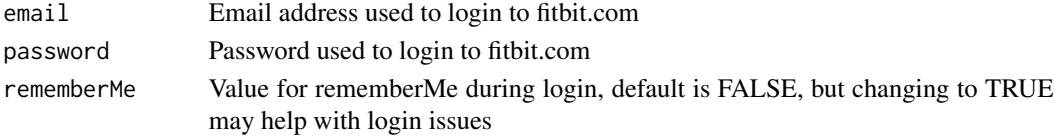

#### Value

A string containing the cookie that is returned after login at www.fitbit.com

#### Examples

```
## Not run:
cookie <- login(email="corynissen<at>gmail.com", password="mypasswordhere")
## End(Not run)
login
```
# <span id="page-6-0"></span>Index

∗Topic data get\_activity\_data, [2](#page-1-0) get\_daily\_data, [2](#page-1-0) get\_intraday\_data, [3](#page-2-0) get\_premium\_export, [4](#page-3-0) get\_sleep\_data, [5](#page-4-0) get\_weight\_data, [5](#page-4-0) ∗Topic login login, [6](#page-5-0) get\_activity\_data, [2](#page-1-0) get\_daily\_data, [2](#page-1-0) get\_intraday\_data, [3](#page-2-0) get\_premium\_export, [4](#page-3-0) get\_sleep\_data, [5](#page-4-0) get\_weight\_data, [5](#page-4-0)

login, [6](#page-5-0)